# Package 'gensvm'

April 10, 2022

<span id="page-0-0"></span>Version 0.1.6

Date 2022-04-09

Title A Generalized Multiclass Support Vector Machine

Maintainer Gertjan van den Burg <gertjanvandenburg@gmail.com>

Description The GenSVM classifier is a generalized multiclass support vector machine (SVM). This classifier aims to find decision boundaries that separate the classes with as wide a margin as possible. In GenSVM, the loss function is very flexible in the way that misclassifications are penalized. This allows the user to tune the classifier to the dataset at hand and potentially obtain higher classification accuracy than alternative multiclass SVMs. Moreover, this flexibility means that GenSVM has a number of other multiclass SVMs as special cases. One of the other advantages of GenSVM is that it is trained in the primal space, allowing the use of warm starts during optimization. This means that for common tasks such as cross validation or repeated model fitting, GenSVM can be trained very quickly. Based on: G.J.J. van den Burg and P.J.F. Groenen (2018) <<https://www.jmlr.org/papers/v17/14-526.html>>.

License GPL  $(>= 2)$ 

**Depends**  $R (= 3.0.0)$ 

Classification/MSC 62H30, 68T10

URL <https://github.com/GjjvdBurg/RGenSVM>

<https://jmlr.org/papers/v17/14-526.html>

BugReports <https://github.com/GjjvdBurg/RGenSVM>

RoxygenNote 7.1.2

NeedsCompilation yes

Author Gertjan van den Burg [aut, cre], Patrick Groenen [ctb]

Repository CRAN

Date/Publication 2022-04-09 23:32:36 UTC

# <span id="page-1-0"></span>R topics documented:

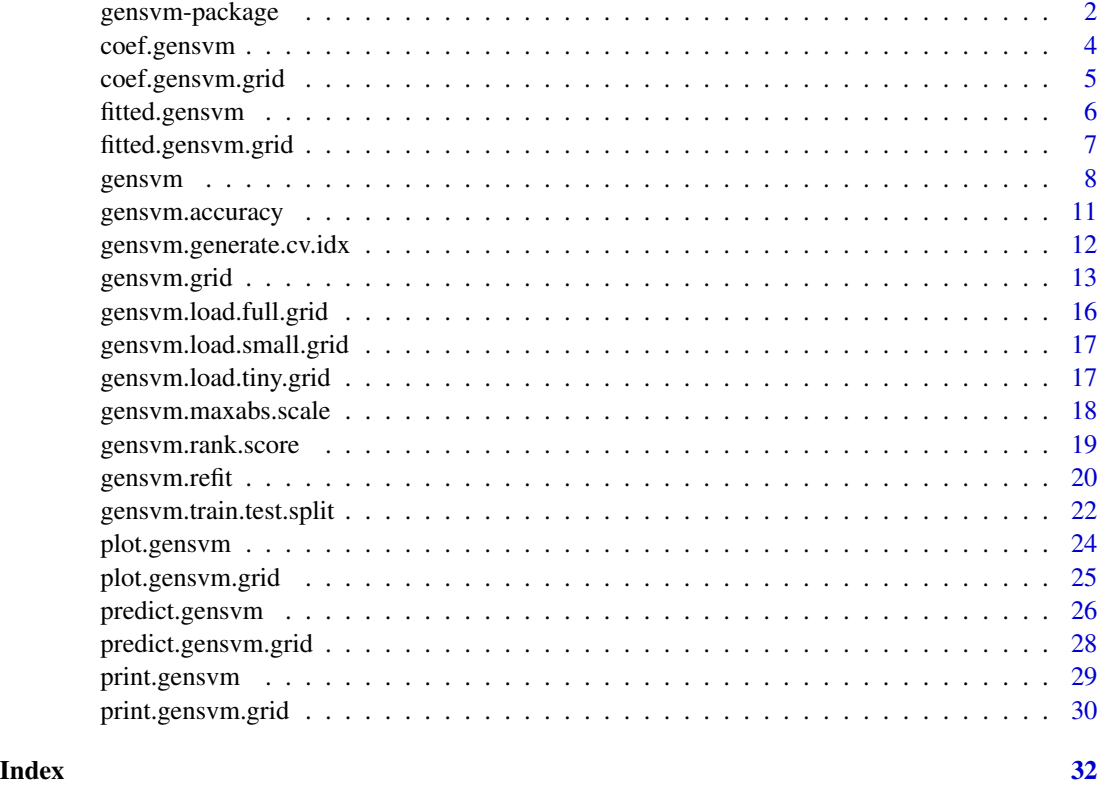

<span id="page-1-1"></span>gensvm-package *GenSVM: A Generalized Multiclass Support Vector Machine*

#### **Description**

The GenSVM classifier is a generalized multiclass support vector machine (SVM). This classifier aims to find decision boundaries that separate the classes with as wide a margin as possible. In GenSVM, the loss functions that measures how misclassifications are counted is very flexible. This allows the user to tune the classifier to the dataset at hand and potentially obtain higher classification accuracy. Moreover, this flexibility means that GenSVM has a number of alternative multiclass SVMs as special cases. One of the other advantages of GenSVM is that it is trained in the primal space, allowing the use of warm starts during optimization. This means that for common tasks such as cross validation or repeated model fitting, GenSVM can be trained very quickly.

# Details

This package provides functions for training the GenSVM model either as a separate model or through a cross-validated parameter grid search. In both cases the GenSVM C library is used for speed. Auxiliary functions for evaluating and using the model are also provided.

#### <span id="page-2-0"></span>GenSVM functions

The main GenSVM functions are:

[gensvm](#page-7-1) Fit a GenSVM model for specific model parameters.

[gensvm.grid](#page-12-1) Run a cross-validated grid search for GenSVM.

For the GenSVM and GenSVMGrid models the following two functions are available. When applied to a GenSVMGrid object, the function is applied to the best GenSVM model.

[plot](#page-0-0) Plot the low-dimensional *simplex* space where the decision boundaries are fixed (for problems with 3 classes).

[predict](#page-0-0) Predict the class labels of new data using the GenSVM model.

Moreover, for the GenSVM and GenSVMGrid models a coef function is defined:

[coef.gensvm](#page-3-1) Get the coefficients of the fitted GenSVM model.

[coef.gensvm.grid](#page-4-1) Get the parameter grid of the GenSVM grid search.

The following utility functions are also included:

- [gensvm.accuracy](#page-10-1) Compute the accuracy score between true and predicted class labels
- [gensvm.maxabs.scale](#page-17-1) Scale each column of the dataset by its maximum absolute value, preserving sparsity and mapping the data to [-1, 1]
- [gensvm.train.test.split](#page-21-1) Split a dataset into a training and testing sample
- [gensvm.refit](#page-19-1) Refit a fitted GenSVM model with slightly different parameters or on a different dataset

# Kernels in GenSVM

GenSVM can be used for both linear and nonlinear multiclass support vector machine classification. In general, linear classification will be faster but depending on the dataset higher classification performance can be achieved using a nonlinear kernel.

- The following nonlinear kernels are implemented in the GenSVM package:
- RBF The Radial Basis Function kernel is a well-known kernel function based on the Euclidean distance between objects. It is defined as

$$
k(x_i, x_j) = exp(-\gamma ||x_i - x_j||^2)
$$

Polynomial A polynomial kernel can also be used in GenSVM. This kernel function is implemented very generally and therefore takes three parameters (coef, gamma, and degree). It is defined as:

$$
k(x_i, x_j) = (\gamma x_i' x_j + \cos f)^{degree}
$$

Sigmoid The sigmoid kernel is the final kernel implemented in GenSVM. This kernel has two parameters and is implemented as follows:

$$
k(x_i, x_j) = \tanh(\gamma x_i' x_j + \cos f)
$$

#### <span id="page-3-0"></span>Author(s)

Gerrit J.J. van den Burg, Patrick J.F. Groenen Maintainer: Gerrit J.J. van den Burg <gertjanvandenburg@gmail.com>

#### References

Van den Burg, G.J.J. and Groenen, P.J.F. (2016). *GenSVM: A Generalized Multiclass Support Vector Machine*, Journal of Machine Learning Research, 17(225):1–42. URL [https://jmlr.org/](https://jmlr.org/papers/v17/14-526.html) [papers/v17/14-526.html](https://jmlr.org/papers/v17/14-526.html).

# See Also

[gensvm](#page-7-1), [gensvm.grid](#page-12-1)

<span id="page-3-1"></span>coef.gensvm *Get the coefficients of the fitted GenSVM model*

#### Description

Returns the model coefficients of the GenSVM object

#### Usage

## S3 method for class 'gensvm' coef(object, ...)

#### Arguments

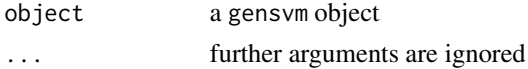

# Value

The coefficients of the GenSVM model. This is a matrix of size  $(n_{features} + 1)x(n_{classes} - 1)$ . This matrix is used to project the input data to a low dimensional space using the equation:  $XW + t$ where  $X$  is the input matrix,  $t$  is the first row of the matrix returned by this function, and  $W$  is the  $n_{features}x(n_{classes} - 1)$  matrix formed by the remaining rows.

#### Author(s)

Gerrit J.J. van den Burg, Patrick J.F. Groenen Maintainer: Gerrit J.J. van den Burg <gertjanvandenburg@gmail.com>

# References

Van den Burg, G.J.J. and Groenen, P.J.F. (2016). *GenSVM: A Generalized Multiclass Support Vector Machine*, Journal of Machine Learning Research, 17(225):1–42. URL [https://jmlr.org/](https://jmlr.org/papers/v17/14-526.html) [papers/v17/14-526.html](https://jmlr.org/papers/v17/14-526.html).

# <span id="page-4-0"></span>coef.gensvm.grid 5

# See Also

[gensvm](#page-7-1), [plot.gensvm](#page-23-1), [predict.gensvm](#page-25-1), [gensvm-package](#page-1-1)

# Examples

```
x \leftarrow \text{iris}[, -5]y \leftarrow \text{iris}[, 5]fit \leq gensvm(x, y)V \leftarrow \text{coeff}(\text{fit})
```
<span id="page-4-1"></span>coef.gensvm.grid *Get the parameter grid from a GenSVM Grid object*

#### Description

Returns the parameter grid of a gensvm.grid object.

# Usage

## S3 method for class 'gensvm.grid' coef(object, ...)

# Arguments

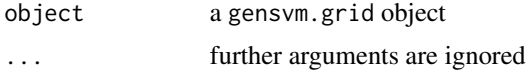

# Value

The parameter grid of the GenSVMGrid object as a data frame.

#### Author(s)

Gerrit J.J. van den Burg, Patrick J.F. Groenen Maintainer: Gerrit J.J. van den Burg <gertjanvandenburg@gmail.com>

# References

Van den Burg, G.J.J. and Groenen, P.J.F. (2016). *GenSVM: A Generalized Multiclass Support Vector Machine*, Journal of Machine Learning Research, 17(225):1–42. URL [https://jmlr.org/](https://jmlr.org/papers/v17/14-526.html) [papers/v17/14-526.html](https://jmlr.org/papers/v17/14-526.html).

# See Also

[gensvm.grid](#page-12-1), [gensvm-package](#page-1-1)

# <span id="page-5-0"></span>Examples

```
x \leftarrow \text{iris}[, -5]y \leftarrow \text{iris}[, 5]grid \leq gensvm.grid(x, y)
pg <- coef(grid)
```
fitted.gensvm *Show fitted labels for the GenSVM model*

#### Description

This function shows the fitted class labels of training data using a fitted GenSVM model.

# Usage

```
## S3 method for class 'gensvm'
fitted(object, ...)
```
# Arguments

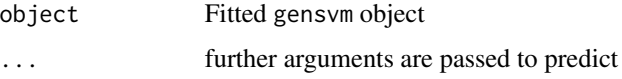

# Value

a vector of class labels, with the same type as the original class labels.

#### Author(s)

Gerrit J.J. van den Burg, Patrick J.F. Groenen Maintainer: Gerrit J.J. van den Burg <gertjanvandenburg@gmail.com>

# References

Van den Burg, G.J.J. and Groenen, P.J.F. (2016). *GenSVM: A Generalized Multiclass Support Vector Machine*, Journal of Machine Learning Research, 17(225):1–42. URL [https://jmlr.org/](https://jmlr.org/papers/v17/14-526.html) [papers/v17/14-526.html](https://jmlr.org/papers/v17/14-526.html).

# See Also

[plot.gensvm](#page-23-1), [predict.gensvm.grid](#page-27-1), [gensvm](#page-7-1), [gensvm-package](#page-1-1)

# <span id="page-6-0"></span>fitted.gensvm.grid 7

#### Examples

```
x \leftarrow \text{iris}[, -5]y \leftarrow \text{iris}[, 5]# fit GenSVM and compute training set predictions
fit \leq gensvm(x, y)yhat <- fitted(fit)
# compute the accuracy with gensvm.accuracy
gensvm.accuracy(y, yhat)
```
fitted.gensvm.grid *Fitted labels for the GenSVMGrid class*

#### Description

Wrapper to get the fitted class labels from the best estimator of the fitted GenSVMGrid model. Only works if refit was enabled.

# Usage

```
## S3 method for class 'gensvm.grid'
fitted(object, ...)
```
#### Arguments

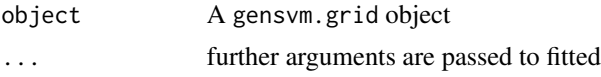

# Value

a vector of class labels, with the same type as the original class labels.

#### Author(s)

Gerrit J.J. van den Burg, Patrick J.F. Groenen Maintainer: Gerrit J.J. van den Burg <gertjanvandenburg@gmail.com>

# References

Van den Burg, G.J.J. and Groenen, P.J.F. (2016). *GenSVM: A Generalized Multiclass Support Vector Machine*, Journal of Machine Learning Research, 17(225):1–42. URL [https://jmlr.org/](https://jmlr.org/papers/v17/14-526.html) [papers/v17/14-526.html](https://jmlr.org/papers/v17/14-526.html).

# See Also

[plot.gensvm](#page-23-1), [predict.gensvm.grid](#page-27-1), [gensvm](#page-7-1), [gensvm-package](#page-1-1)

#### 8 gensvm of the state of the state of the state of the state of the state of the state of the state of the state of the state of the state of the state of the state of the state of the state of the state of the state of th

#### Examples

```
x \leftarrow \text{iris}[, -5]y \leftarrow \text{iris}[, 5]# fit GenSVM and compute training set predictions
fit \leq gensvm(x, y)yhat <- fitted(fit)
# compute the accuracy with gensvm.accuracy
gensvm.accuracy(y, yhat)
```
<span id="page-7-1"></span>gensvm *Fit the GenSVM model*

#### Description

Fits the Generalized Multiclass Support Vector Machine model with the given parameters. See the package documentation ([gensvm-package](#page-1-1)) for more general information about GenSVM.

# Usage

```
gensvm(
  x,
  y,
  p = 1,
  lambda = 1e-08,
  kappa = \theta,
  epsilon = 1e-06,
  weights = "unit",
  kernel = "linear",
  gamma = "auto",
  coef = 1,
  degree = 2,
  kernel.eigen.cutoff = 1e-08,
  verbose = FALSE,
  random.seed = NULL,
  max.iter = 1e+08,
  seed.V = NULL\mathcal{L}
```
# Arguments

x data matrix with the predictors.

Note that for SVMs categorical features should be converted to binary dummy features. This can be done with using the [model.matrix](#page-0-0) function (i.e. model.matrix(  $~\sim$  var  $-1)$ ).

<span id="page-7-0"></span>

#### gensvm 9

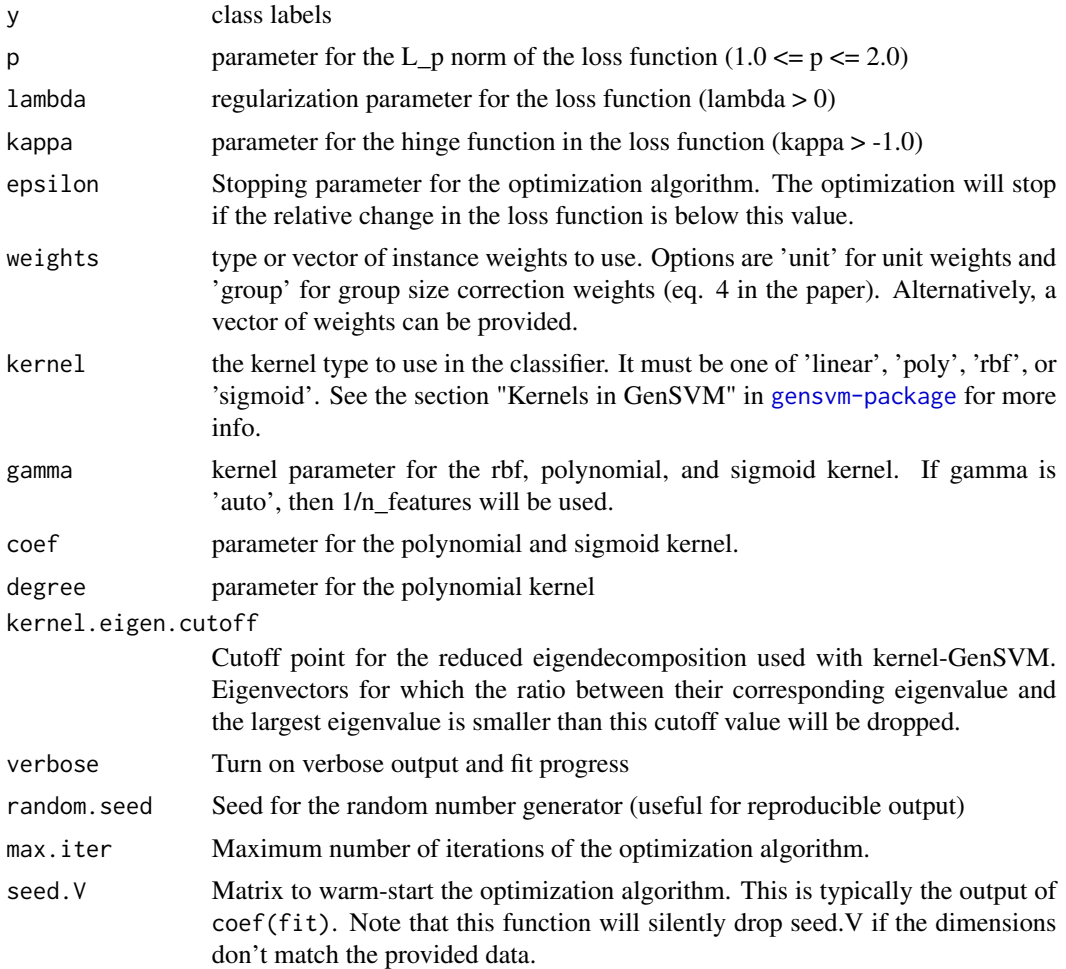

# Value

A "gensvm" S3 object is returned for which the print, predict, coef, and plot methods are available. It has the following items:

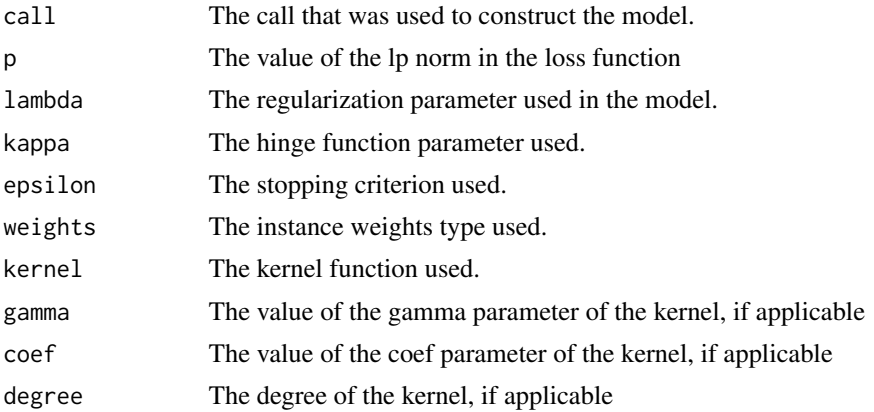

<span id="page-9-0"></span>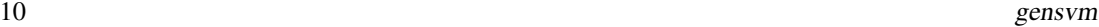

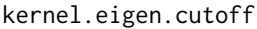

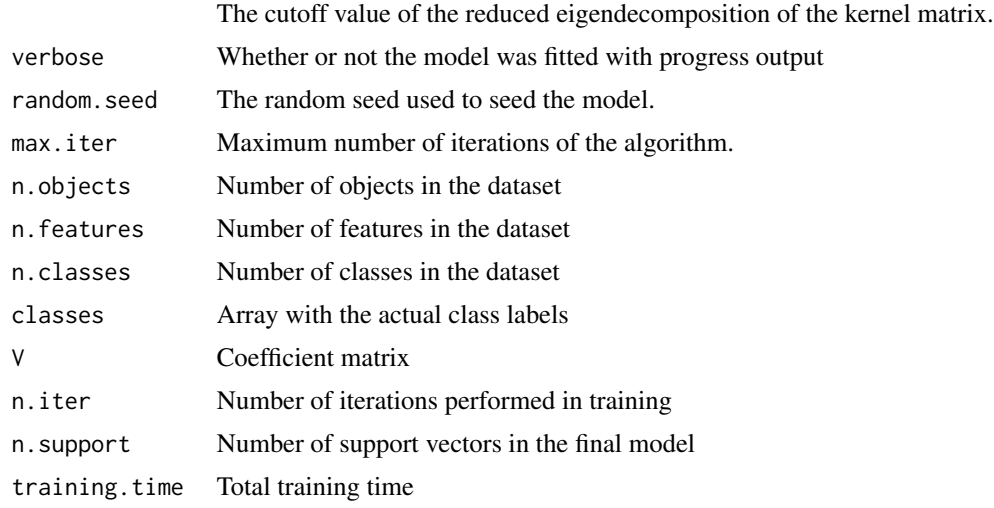

#### Note

This function returns partial results when the computation is interrupted by the user.

# Author(s)

Gerrit J.J. van den Burg, Patrick J.F. Groenen Maintainer: Gerrit J.J. van den Burg <gertjanvandenburg@gmail.com>

# References

Van den Burg, G.J.J. and Groenen, P.J.F. (2016). *GenSVM: A Generalized Multiclass Support Vector Machine*, Journal of Machine Learning Research, 17(225):1–42. URL [https://jmlr.org/](https://jmlr.org/papers/v17/14-526.html) [papers/v17/14-526.html](https://jmlr.org/papers/v17/14-526.html).

# See Also

[coef](#page-0-0), [print](#page-0-0), [predict](#page-0-0), [plot](#page-0-0), [gensvm.grid](#page-12-1), [gensvm-package](#page-1-1)

# Examples

```
x \leftarrow \text{iris}[, -5]y \leftarrow \text{iris}[, 5]# fit using the default parameters and show progress
fit <- gensvm(x, y, verbose=TRUE)
# fit with some changed parameters
fit <- gensvm(x, y, lambda=1e-6)
# Early stopping defined through epsilon
fit <- gensvm(x, y, epsilon=1e-3)
```
# <span id="page-10-0"></span>gensvm.accuracy 11

```
# Early stopping defined through max.iter
fit <- gensvm(x, y, max.iter=1000)
# Nonlinear training
fit <- gensvm(x, y, kernel='rbf', max.iter=1000)
fit <- gensvm(x, y, kernel='poly', degree=2, gamma=1.0, max.iter=1000)
# Setting the random seed and comparing results
fit <- gensvm(x, y, random.seed=123, max.iter=1000)
fit2 <- gensvm(x, y, random.seed=123, max.iter=1000)
all.equal(coef(fit), coef(fit2))
```
<span id="page-10-1"></span>gensvm.accuracy *Compute the accuracy score*

# Description

Compute the accuracy score between the true labels and the predicted labels.

#### Usage

gensvm.accuracy(y.true, y.pred)

#### Arguments

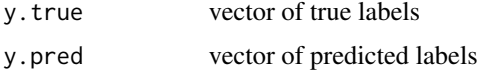

# Value

The accuracy as a value in the range [0.0, 1.0]

#### Author(s)

Gerrit J.J. van den Burg, Patrick J.F. Groenen Maintainer: Gerrit J.J. van den Burg <gertjanvandenburg@gmail.com>

# References

Van den Burg, G.J.J. and Groenen, P.J.F. (2016). *GenSVM: A Generalized Multiclass Support Vector Machine*, Journal of Machine Learning Research, 17(225):1–42. URL [https://jmlr.org/](https://jmlr.org/papers/v17/14-526.html) [papers/v17/14-526.html](https://jmlr.org/papers/v17/14-526.html).

# See Also

[predict.gensvm.grid](#page-27-1), [predict.gensvm](#page-25-1), [gensvm-package](#page-1-1)

# Examples

```
x \leftarrow \text{iris}[, -5]y \leftarrow \text{iris}[, 5]fit \leq gensvm(x, y)gensvm.accuracy(predict(fit, x), y)
```
gensvm.generate.cv.idx

*Generate a vector of cross-validation indices*

# Description

This function generates a vector of length n with values from 0 to folds-1 to mark train and test splits.

# Usage

```
gensvm.generate.cv.idx(n, folds)
```
# Arguments

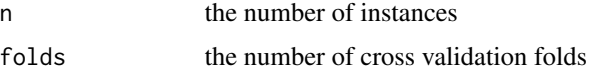

#### Value

an array of length n with values in the range [0, folds-1] indicating the test fold of each instance.

#### Author(s)

Gerrit J.J. van den Burg, Patrick J.F. Groenen Maintainer: Gerrit J.J. van den Burg <gertjanvandenburg@gmail.com>

# References

Van den Burg, G.J.J. and Groenen, P.J.F. (2016). *GenSVM: A Generalized Multiclass Support Vector Machine*, Journal of Machine Learning Research, 17(225):1–42. URL [https://jmlr.org/](https://jmlr.org/papers/v17/14-526.html) [papers/v17/14-526.html](https://jmlr.org/papers/v17/14-526.html).

# See Also

[gensvm.grid](#page-12-1)

<span id="page-11-0"></span>

<span id="page-12-1"></span><span id="page-12-0"></span>

# Description

This function performs a cross-validated grid search of the model parameters to find the best hyperparameter configuration for a given dataset. This function takes advantage of GenSVM's ability to use warm starts to speed up computation. The function uses the GenSVM C library for speed.

# Usage

```
gensvm.grid(
  x,
  y,
  param.grid = "tiny",
  refit = TRUE,scoring = NULL,
  cv = 3,
  verbose = 0,
  return.train.score = TRUE
\mathcal{L}
```
# Arguments

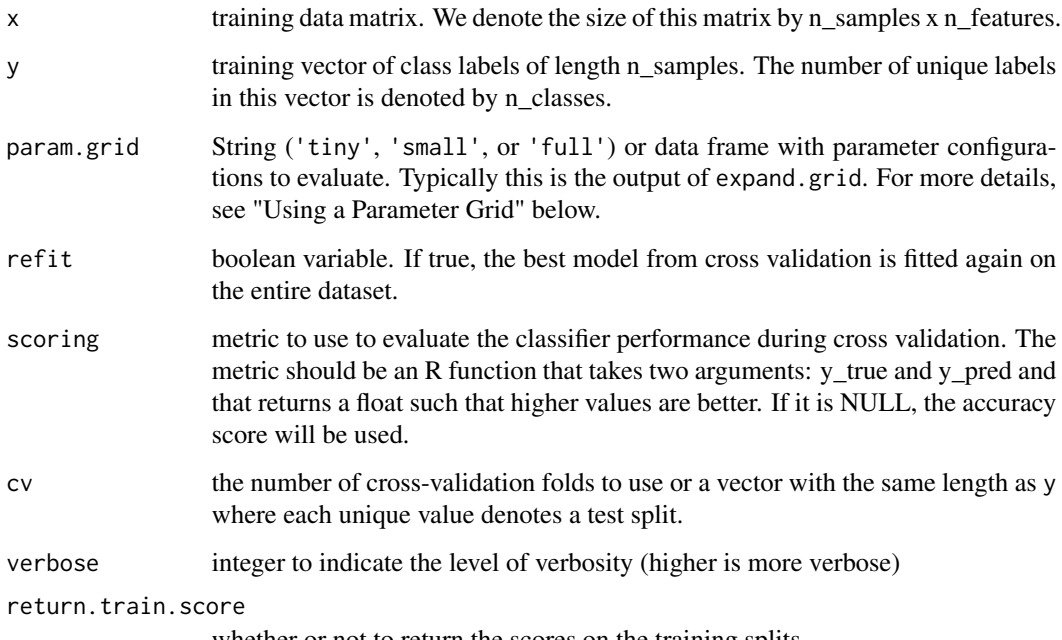

whether or not to return the scores on the training splits

# <span id="page-13-0"></span>Value

A "gensvm.grid" S3 object with the following items:

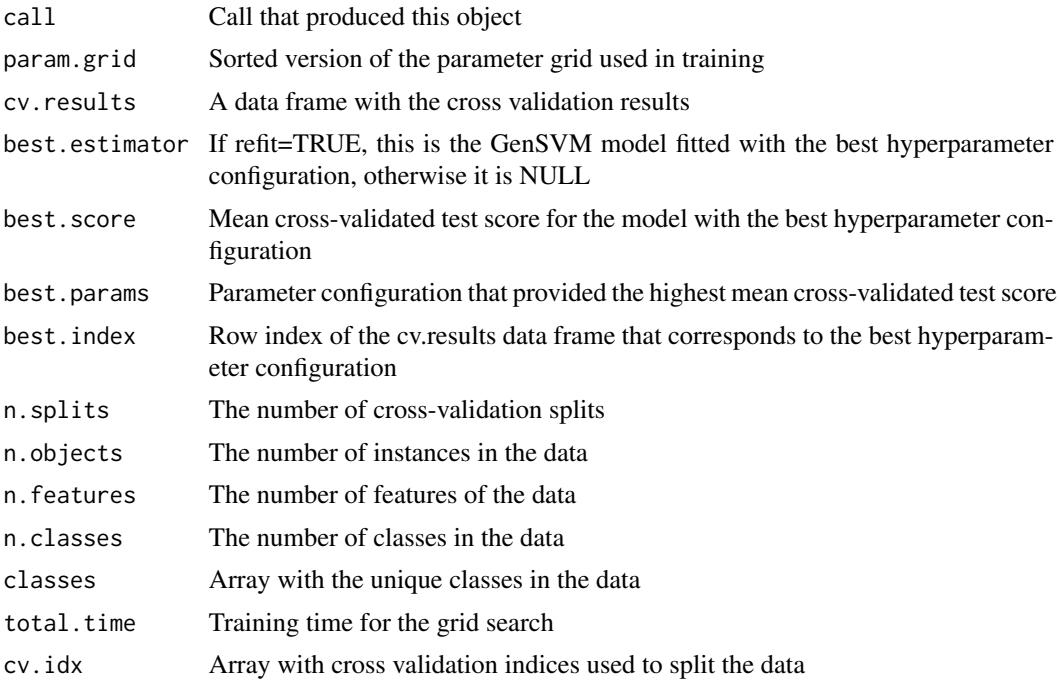

#### Using a Parameter Grid

To evaluate certain parameter configurations, a data frame can be supplied to the param.grid argument of the function. Such a data frame can easily be generated using the R function expand.grid, or could be created through other ways to test specific parameter configurations.

Three parameter grids are predefined:

- 'tiny' This parameter grid is generated by the function [gensvm.load.tiny.grid](#page-16-1) and is the default parameter grid. It consists of parameter configurations that are likely to perform well on various datasets.
- 'small' This grid is generated by [gensvm.load.small.grid](#page-16-2) and generates a data frame with 90 configurations. It is typically fast to train but contains some configurations that are unlikely to perform well. It is included for educational purposes.
- 'full' This grid loads the parameter grid as used in the GenSVM paper. It consists of 342 configurations and is generated by the [gensvm.load.full.grid](#page-15-1) function. Note that in the GenSVM paper cross validation was done with this parameter grid, but the final training step used epsilon=1e-8. The gensym. refit function is useful in this scenario.

When you provide your own parameter grid, beware that only certain column names are allowed in the data frame corresponding to parameters for the GenSVM model. These names are:

p Parameter for the lp norm. Must be in [1.0, 2.0].

kappa Parameter for the Huber hinge function. Must be larger than -1.

- <span id="page-14-0"></span>lambda Parameter for the regularization term. Must be larger than 0.
- weights Instance weights specification. Allowed values are "unit" for unit weights and "group" for group-size correction weights
- epsilon Stopping parameter for the algorithm. Must be larger than 0.
- max.iter Maximum number of iterations of the algorithm. Must be larger than 0.
- kernel The kernel to used, allowed values are "linear", "poly", "rbf", and "sigmoid". The default is "linear"
- coef Parameter for the "poly" and "sigmoid" kernels. See the section "Kernels in GenSVM" in the codeinkgensvm-package page for more info.
- degree Parameter for the "poly" kernel. See the section "Kernels in GenSVM" in the codeinkgensvmpackage page for more info.
- gamma Parameter for the "poly", "rbf", and "sigmoid" kernels. See the section "Kernels in GenSVM" in the codeinkgensvm-package page for more info.

For variables that are not present in the param.grid data frame the default parameter values in the [gensvm](#page-7-1) function will be used.

Note that this function reorders the parameter grid to make the warm starts as efficient as possible, which is why the param.grid in the result will not be the same as the param.grid in the input.

#### Note

1. This function returns partial results when the computation is interrupted by the user. 2. The score.time reported in the results only covers the time needed to compute the score from the predictions and true class labels. It does not include the time to compute the predictions themselves.

#### Author(s)

Gerrit J.J. van den Burg, Patrick J.F. Groenen Maintainer: Gerrit J.J. van den Burg <gertjanvandenburg@gmail.com>

#### References

Van den Burg, G.J.J. and Groenen, P.J.F. (2016). *GenSVM: A Generalized Multiclass Support Vector Machine*, Journal of Machine Learning Research, 17(225):1–42. URL [https://jmlr.org/](https://jmlr.org/papers/v17/14-526.html) [papers/v17/14-526.html](https://jmlr.org/papers/v17/14-526.html).

#### See Also

[predict.gensvm.grid](#page-27-1), [print.gensvm.grid](#page-29-1), [plot.gensvm.grid](#page-24-1), [gensvm](#page-7-1), [gensvm-package](#page-1-1)

#### Examples

```
x \leftarrow \text{iris}[, -5]y \leftarrow \text{iris}[, 5]# use the default parameter grid
grid <- gensvm.grid(x, y, verbose=TRUE)
```

```
# use a smaller parameter grid
pg <- expand.grid(p=c(1.0, 1.5, 2.0), kappa=c(-0.9, 1.0), epsilon=c(1e-3))
grid \leq-gensvm.grid(x, y, param.grid=pg)# print the result
print(grid)
# Using a custom scoring function (accuracy as percentage)
acc.pct <- function(yt, yp) { return (100 * sum(yt == yp) / length(yt)) }
grid <- gensvm.grid(x, y, scoring=acc.pct)
# With RBF kernel and very verbose progress printing
pg <- expand.grid(kernel=c('rbf'), gamma=c(1e-2, 1e-1, 1, 1e1, 1e2),
                  lambda=c(1e-8, 1e-6), max.iter=c(5000))
grid <- gensvm.grid(x, y, param.grid=pg, verbose=2)
```
<span id="page-15-1"></span>gensvm.load.full.grid *Load a large parameter grid for the GenSVM grid search*

#### Description

This loads the parameter grid from the GenSVM paper. It consists of 342 configurations and is constructed from all possible combinations of the following parameter sets:

p = c(1.0,1.5,2.0) lambda = 2^seq(-18,18,2) kappa = c(-0.9,0.5,5.0) weights = c('unit','group')

# Usage

gensvm.load.full.grid()

#### Author(s)

Gerrit J.J. van den Burg, Patrick J.F. Groenen Maintainer: Gerrit J.J. van den Burg <gertjanvandenburg@gmail.com>

#### References

Van den Burg, G.J.J. and Groenen, P.J.F. (2016). *GenSVM: A Generalized Multiclass Support Vector Machine*, Journal of Machine Learning Research, 17(225):1–42. URL [https://jmlr.org/](https://jmlr.org/papers/v17/14-526.html) [papers/v17/14-526.html](https://jmlr.org/papers/v17/14-526.html).

# See Also

[gensvm.grid](#page-12-1), [gensvm.load.tiny.grid](#page-16-1), [gensvm.load.full.grid](#page-15-1).

<span id="page-16-2"></span><span id="page-16-0"></span>gensvm.load.small.grid

*Load the small parameter grid for the GenSVM grid search*

#### Description

This function loads a small parameter grid to use for the GenSVM gridsearch. It contains all possible combinations of the following parameter sets:

 $p = c(1.0, 1.5, 2.0)$  lambda = c(1e-8,1e-6,1e-4,1e-2,1) kappa = c(-0.9,0.5,5.0) weights= c('unit','group')

# Usage

gensvm.load.small.grid()

#### Author(s)

Gerrit J.J. van den Burg, Patrick J.F. Groenen Maintainer: Gerrit J.J. van den Burg <gertjanvandenburg@gmail.com>

#### References

Van den Burg, G.J.J. and Groenen, P.J.F. (2016). *GenSVM: A Generalized Multiclass Support Vector Machine*, Journal of Machine Learning Research, 17(225):1–42. URL [https://jmlr.org/](https://jmlr.org/papers/v17/14-526.html) [papers/v17/14-526.html](https://jmlr.org/papers/v17/14-526.html).

#### See Also

[gensvm.grid](#page-12-1), [gensvm.load.tiny.grid](#page-16-1), [gensvm.load.small.grid](#page-16-2).

<span id="page-16-1"></span>gensvm.load.tiny.grid *Load a tiny parameter grid for the GenSVM grid search*

# Description

This function returns a parameter grid to use in the GenSVM grid search. This grid was obtained by analyzing the experiments done for the GenSVM paper and selecting the configurations that achieve accuracy within the 95th percentile on over 90 for a parameter search with a reasonably high chance of achieving good performance on most datasets.

Note that this grid is only tested to work well in combination with the linear kernel.

#### Usage

gensvm.load.tiny.grid()

#### <span id="page-17-0"></span>Author(s)

Gerrit J.J. van den Burg, Patrick J.F. Groenen Maintainer: Gerrit J.J. van den Burg <gertjanvandenburg@gmail.com>

# References

Van den Burg, G.J.J. and Groenen, P.J.F. (2016). *GenSVM: A Generalized Multiclass Support Vector Machine*, Journal of Machine Learning Research, 17(225):1–42. URL [https://jmlr.org/](https://jmlr.org/papers/v17/14-526.html) [papers/v17/14-526.html](https://jmlr.org/papers/v17/14-526.html).

# See Also

[gensvm.grid](#page-12-1), [gensvm.load.small.grid](#page-16-2), [gensvm.load.full.grid](#page-15-1).

<span id="page-17-1"></span>gensvm.maxabs.scale *Scale each column of a matrix by its maximum absolute value*

# Description

Scaling a dataset can greatly decrease the computation time of GenSVM. This function scales the data by dividing each column of a matrix by the maximum absolute value of that column. This preserves sparsity in the data while mapping each column to the interval [-1, 1].

Optionally a test dataset can be provided as well. In this case, the scaling will be computed on the first argument  $(x)$  and applied to the test dataset. Note that the return value is a list when this argument is supplied.

#### Usage

```
gensvm.maxabs.scale(x, x.test = NULL)
```
# Arguments

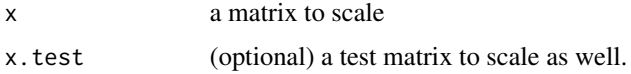

#### Value

if x.test=NULL a scaled matrix where the maximum value of the columns is 1 and the minimum value of the columns isn't below -1. If x.test is supplied, a list with elements x and x.test representing the scaled datasets.

#### Author(s)

Gerrit J.J. van den Burg, Patrick J.F. Groenen Maintainer: Gerrit J.J. van den Burg <gertjanvandenburg@gmail.com>

# <span id="page-18-0"></span>gensvm.rank.score 19

#### References

Van den Burg, G.J.J. and Groenen, P.J.F. (2016). *GenSVM: A Generalized Multiclass Support Vector Machine*, Journal of Machine Learning Research, 17(225):1–42. URL [https://jmlr.org/](https://jmlr.org/papers/v17/14-526.html) [papers/v17/14-526.html](https://jmlr.org/papers/v17/14-526.html).

# See Also

[gensvm](#page-7-1), [gensvm.grid](#page-12-1), [gensvm.train.test.split](#page-21-1), [gensvm-package](#page-1-1)

#### Examples

```
x \leftarrow \text{iris}[, -5]# check the min and max of the columns
apply(x, 2, min)apply(x, 2, max)# scale the data
x.scale <- gensvm.maxabs.scale(x)
# check again (max should be 1.0, min shouldn't be below -1)
apply(x.scale, 2, min)
apply(x.scale, 2, max)
# with a train and test dataset
split <- gensvm.train.test.split(x)
x.train <- split$x.train
x.test <- split$x.test
scaled <- gensvm.maxabs.scale(x.train, x.test)
x.train.scl <- scaled$x
x.test.scl <- scaled$x.test
```
gensvm.rank.score *Compute the ranks for the numbers in a given vector*

#### Description

This function computes the ranks for the values in an array. The highest value gets the smallest rank. Ties are broken by assigning the smallest value. The smallest rank is 1.

#### Usage

```
gensvm.rank.score(x)
```
#### Arguments

x array of numeric values

# <span id="page-19-0"></span>Value

array with the ranks of the values in the input array.

<span id="page-19-1"></span>gensvm.refit *Train an already fitted model on new data*

#### Description

This function can be used to train an existing model on new data or fit an existing model with slightly different parameters. It is useful for retraining without having to copy all the parameters over. One common application for this is to refit the best model found by a grid search, as illustrated in the examples.

# Usage

```
gensvm.refit(
  fit,
  x,
  y,
  p = NULL,lambda = NULL,kappa = NULL,
  epsilon = NULL,
  weights = NULL,
  kernel = NULL,
  gamma = NULL,coef = NULL,
  degree = NULL,
  kernel.eigen.cutoff = NULL,
  max.iter = NULL,verbose = NULL,
  random.seed = NULL
)
```
#### Arguments

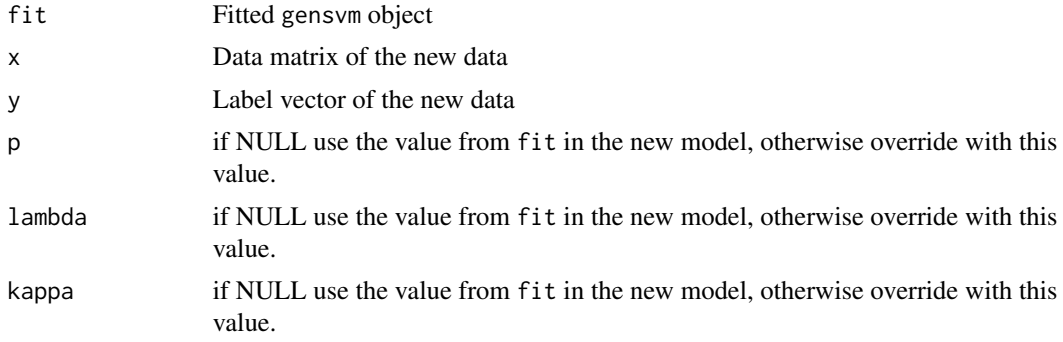

<span id="page-20-0"></span>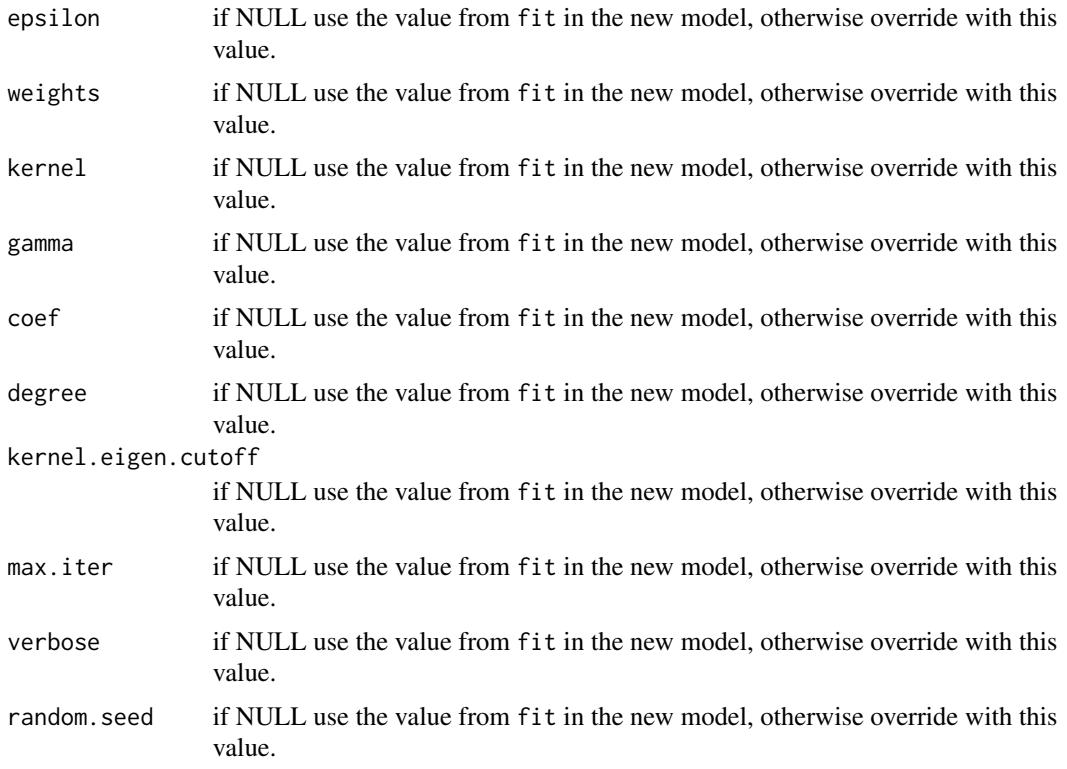

#### Value

a new fitted gensvm model

# Author(s)

Gerrit J.J. van den Burg, Patrick J.F. Groenen Maintainer: Gerrit J.J. van den Burg <gertjanvandenburg@gmail.com>

# References

Van den Burg, G.J.J. and Groenen, P.J.F. (2016). *GenSVM: A Generalized Multiclass Support Vector Machine*, Journal of Machine Learning Research, 17(225):1–42. URL [https://jmlr.org/](https://jmlr.org/papers/v17/14-526.html) [papers/v17/14-526.html](https://jmlr.org/papers/v17/14-526.html).

# See Also

[gensvm](#page-7-1), [gensvm-package](#page-1-1)

# Examples

 $x \leftarrow \text{iris}[, -5]$  $y \leftarrow \text{iris}[, 5]$ 

# fit a standard model and refit with slightly different parameters

```
fit \leq gensvm(x, y)fit2 <- gensvm.refit(fit, x, y, epsilon=1e-8)
# refit a model returned by a grid search
grid <- gensvm.grid(x, y)
fit <- gensvm.refit(fit, x, y, epsilon=1e-8)
# refit on different data
idx \le runif(nrow(x)) > 0.5
x1 <- x[idx, ]
x2 \leftarrow x[!idx, ]
y1 <- y[idx]
y2 <- y[!idx]
fit1 \leftarrow gensvm(x1, y1)
fit2 <- gensvm.refit(fit1, x2, y2)
```

```
gensvm.train.test.split
```
*Create a train/test split of a dataset*

# Description

Often it is desirable to split a dataset into a training and testing sample. This function is included in GenSVM to make it easy to do so. The function is inspired by a similar function in Scikit-Learn.

#### Usage

```
gensvm.train.test.split(
 x,
  y = NULL,train.size = NULL,
  test.size = NULL,
  shuffle = TRUE,
  random.state = NULL,
  return.idx = FALSE
)
```
#### Arguments

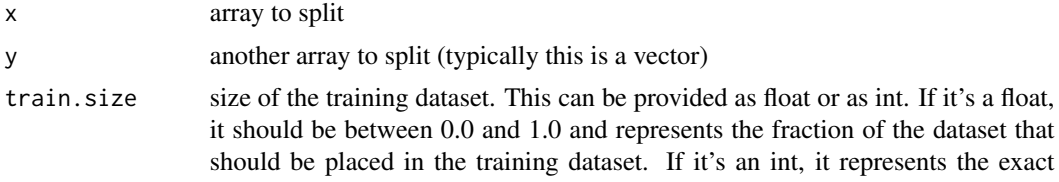

<span id="page-21-0"></span>

<span id="page-22-0"></span>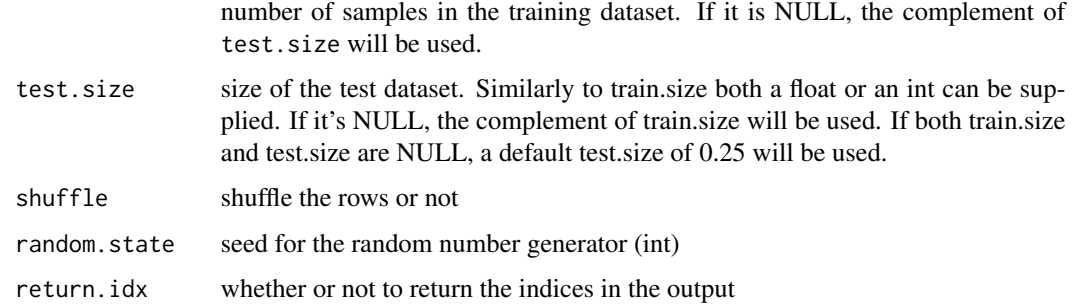

#### Value

a list with x.train and x.test splits of the x array provided. If y is provided, also y.train and y.test. If return.idx is TRUE, also idx.train and idx.test.

#### Author(s)

Gerrit J.J. van den Burg, Patrick J.F. Groenen Maintainer: Gerrit J.J. van den Burg <gertjanvandenburg@gmail.com>

#### References

Van den Burg, G.J.J. and Groenen, P.J.F. (2016). *GenSVM: A Generalized Multiclass Support Vector Machine*, Journal of Machine Learning Research, 17(225):1–42. URL [https://jmlr.org/](https://jmlr.org/papers/v17/14-526.html) [papers/v17/14-526.html](https://jmlr.org/papers/v17/14-526.html).

# See Also

[gensvm](#page-7-1), [gensvm-package](#page-1-1)

# Examples

```
x \leftarrow \text{iris}[, -5]y \leftarrow \text{iris}[, 5]# using the default values
split <- gensvm.train.test.split(x, y)
# using the split in a GenSVM model
fit <- gensvm(split$x.train, split$y.train)
gensvm.accuracy(split$y.test, predict(fit, split$x.test))
# using attach makes the results directly available
attach(gensvm.train.test.split(x, y))
fit <- gensvm(x.train, y.train)
gensvm.accuracy(y.test, predict(fit, x.test))
```
<span id="page-23-1"></span><span id="page-23-0"></span>

# Description

This function creates a plot of the simplex space for a fitted GenSVM model and the given data set. This function works for dataset with two or three classes. For more than 3 classes, the simplex space is too high dimensional to easily visualize.

# Usage

```
## S3 method for class 'gensvm'
plot(
  x,
  labels,
 newdata = NULL,
 with.margins = TRUE,
 with.shading = TRUE,
 with.legend = TRUE,
  center.plot = TRUE,
 xlim = NULL,
 ylim = NULL,
  ...
)
```
# Arguments

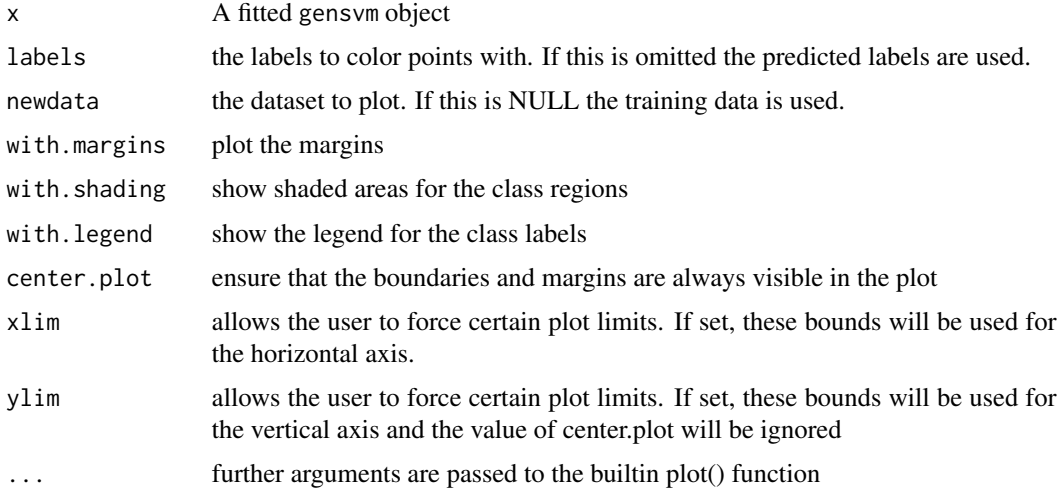

#### Value

returns the object passed as input

# <span id="page-24-0"></span>plot.gensvm.grid 25

#### Author(s)

Gerrit J.J. van den Burg, Patrick J.F. Groenen Maintainer: Gerrit J.J. van den Burg <gertjanvandenburg@gmail.com>

# References

Van den Burg, G.J.J. and Groenen, P.J.F. (2016). *GenSVM: A Generalized Multiclass Support Vector Machine*, Journal of Machine Learning Research, 17(225):1–42. URL [https://jmlr.org/](https://jmlr.org/papers/v17/14-526.html) [papers/v17/14-526.html](https://jmlr.org/papers/v17/14-526.html).

#### See Also

[plot.gensvm.grid](#page-24-1), [predict.gensvm](#page-25-1), [gensvm](#page-7-1), [gensvm-package](#page-1-1)

#### Examples

```
x \leftarrow \text{iris}[, -5]y \leftarrow \text{iris}[, 5]# train the model
fit \leq gensvm(x, y)# plot the simplex space
plot(fit)
# plot and use the true colors (easier to spot misclassified samples)
plot(fit, y)
# plot only misclassified samples
x.mis \leq x[predict(fit) != y, ]y.mis.true <- y[predict(fit) != y]
plot(fit, newdata=x.mis)
plot(fit, y.mis.true, newdata=x.mis)
# plot a 2-d model
xx <- x[y %in% c('versicolor', 'virginica'), ]
yy <- y[y %in% c('versicolor', 'virginica')]
fit <- gensvm(xx, yy, kernel='rbf', max.iter=1000)
plot(fit)
```
<span id="page-24-1"></span>plot.gensvm.grid *Plot the simplex space of the best fitted model in the GenSVMGrid*

#### Description

This is a wrapper which calls the plot function for the best model in the provided GenSVMGrid object. See the documentation for [plot.gensvm](#page-23-1) for more information.

#### <span id="page-25-0"></span>Usage

```
## S3 method for class 'gensvm.grid'
plot(x, \ldots)
```
# Arguments

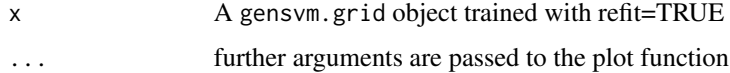

# Value

returns the object passed as input

# Author(s)

Gerrit J.J. van den Burg, Patrick J.F. Groenen Maintainer: Gerrit J.J. van den Burg <gertjanvandenburg@gmail.com>

# References

Van den Burg, G.J.J. and Groenen, P.J.F. (2016). *GenSVM: A Generalized Multiclass Support Vector Machine*, Journal of Machine Learning Research, 17(225):1–42. URL [https://jmlr.org/](https://jmlr.org/papers/v17/14-526.html) [papers/v17/14-526.html](https://jmlr.org/papers/v17/14-526.html).

# See Also

[plot.gensvm](#page-23-1), [gensvm.grid](#page-12-1), [predict.gensvm.grid](#page-27-1), [gensvm-package](#page-1-1)

# Examples

```
x \leftarrow \text{iris}[, -5]y \leftarrow \text{iris}[, 5]grid \leq gensvm.grid(x, y)plot(grid, x)
```
<span id="page-25-1"></span>predict.gensvm *Predict class labels with the GenSVM model*

# Description

This function predicts the class labels of new data using a fitted GenSVM model.

# <span id="page-26-0"></span>predict.gensvm 27

#### Usage

```
## S3 method for class 'gensvm'
predict(object, newdata, add.rownames = FALSE, ...)
```
#### Arguments

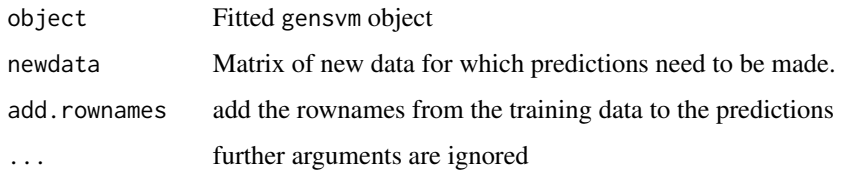

#### Value

a vector of class labels, with the same type as the original class labels.

# Author(s)

Gerrit J.J. van den Burg, Patrick J.F. Groenen Maintainer: Gerrit J.J. van den Burg <gertjanvandenburg@gmail.com>

# References

Van den Burg, G.J.J. and Groenen, P.J.F. (2016). *GenSVM: A Generalized Multiclass Support Vector Machine*, Journal of Machine Learning Research, 17(225):1–42. URL [https://jmlr.org/](https://jmlr.org/papers/v17/14-526.html) [papers/v17/14-526.html](https://jmlr.org/papers/v17/14-526.html).

#### See Also

[plot.gensvm](#page-23-1), [predict.gensvm.grid](#page-27-1), [gensvm](#page-7-1), [gensvm-package](#page-1-1)

#### Examples

```
x \leftarrow \text{iris}[, -5]y \leftarrow \text{iris}[, 5]# create a training and test sample
attach(gensvm.train.test.split(x, y))
fit <- gensvm(x.train, y.train)
# predict the class labels of the test sample
y.test.pred <- predict(fit, x.test)
# compute the accuracy with gensvm.accuracy
```
<span id="page-27-1"></span><span id="page-27-0"></span>predict.gensvm.grid *Predict class labels from the GenSVMGrid class*

#### Description

Predict class labels using the best model from a grid search. After doing a grid search with the [gensvm.grid](#page-12-1) function, this function can be used to make predictions of class labels. It uses the best GenSVM model found during the grid search to do the predictions. Note that this model is only available if refit=TRUE was specified in the [gensvm.grid](#page-12-1) call (the default).

#### Usage

```
## S3 method for class 'gensvm.grid'
predict(object, newdata, ...)
```
#### Arguments

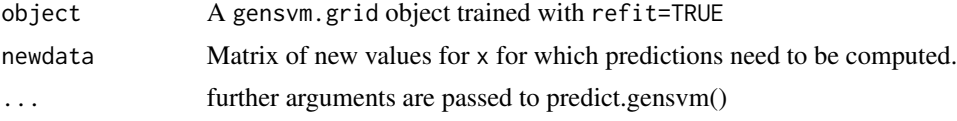

#### Value

a vector of class labels, with the same type as the original class labels provided to gensvm.grid()

#### Author(s)

Gerrit J.J. van den Burg, Patrick J.F. Groenen Maintainer: Gerrit J.J. van den Burg <gertjanvandenburg@gmail.com>

#### References

Van den Burg, G.J.J. and Groenen, P.J.F. (2016). *GenSVM: A Generalized Multiclass Support Vector Machine*, Journal of Machine Learning Research, 17(225):1–42. URL [https://jmlr.org/](https://jmlr.org/papers/v17/14-526.html) [papers/v17/14-526.html](https://jmlr.org/papers/v17/14-526.html).

#### See Also

[gensvm](#page-7-1), [predict.gensvm.grid](#page-27-1), [plot.gensvm](#page-23-1), [gensvm-package](#page-1-1)

#### Examples

```
x \leftarrow \text{iris}[, -5]y \leftarrow \text{iris}[, 5]# run a grid search
grid \leftarrow gensum.grid(x, y)
```
# <span id="page-28-0"></span>print.gensvm 29

```
# predict training sample
y.hat <- predict(grid, x)
```
# print.gensvm *Print the fitted GenSVM model*

# Description

Prints a short description of the fitted GenSVM model

### Usage

## S3 method for class 'gensvm'  $print(x, \ldots)$ 

# Arguments

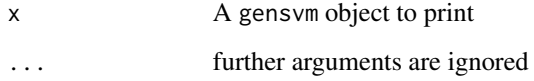

#### Value

returns the object passed as input. This can be useful for chaining operations on a fit object.

# Author(s)

Gerrit J.J. van den Burg, Patrick J.F. Groenen Maintainer: Gerrit J.J. van den Burg <gertjanvandenburg@gmail.com>

# References

Van den Burg, G.J.J. and Groenen, P.J.F. (2016). *GenSVM: A Generalized Multiclass Support Vector Machine*, Journal of Machine Learning Research, 17(225):1–42. URL [https://jmlr.org/](https://jmlr.org/papers/v17/14-526.html) [papers/v17/14-526.html](https://jmlr.org/papers/v17/14-526.html).

# See Also

[gensvm](#page-7-1), [predict.gensvm](#page-25-1), [plot.gensvm](#page-23-1), [gensvm-package](#page-1-1)

#### Examples

```
x \leftarrow \text{iris}[, -5]y \leftarrow \text{iris}[, 5]# fit and print the model
fit \leq gensvm(x, y)print(fit)
# (advanced) use the fact that print returns the fitted model
fit \leq gensvm(x, y)predict(print(fit), x)
```
<span id="page-29-1"></span>print.gensvm.grid *Print the fitted GenSVMGrid model*

#### Description

Prints the summary of the fitted GenSVMGrid model

#### Usage

```
## S3 method for class 'gensvm.grid'
print(x, \ldots)
```
# Arguments

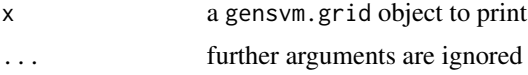

# Value

returns the object passed as input

# Author(s)

Gerrit J.J. van den Burg, Patrick J.F. Groenen Maintainer: Gerrit J.J. van den Burg <gertjanvandenburg@gmail.com>

# References

Van den Burg, G.J.J. and Groenen, P.J.F. (2016). *GenSVM: A Generalized Multiclass Support Vector Machine*, Journal of Machine Learning Research, 17(225):1–42. URL [https://jmlr.org/](https://jmlr.org/papers/v17/14-526.html) [papers/v17/14-526.html](https://jmlr.org/papers/v17/14-526.html).

# See Also

[gensvm.grid](#page-12-1), [predict.gensvm.grid](#page-27-1), [plot.gensvm.grid](#page-24-1), [gensvm.grid](#page-12-1), [gensvm-package](#page-1-1)

<span id="page-29-0"></span>

# print.gensvm.grid 31

# Examples

```
x <- iris[, -5]
y <- iris[, 5]
# fit a grid search and print the resulting object
grid \leq gensvm.grid(x, y)print(grid)
```
# <span id="page-31-0"></span>Index

coef, *[10](#page-9-0)* coef.gensvm, *[3](#page-2-0)*, [4](#page-3-0) coef.gensvm.grid, *[3](#page-2-0)*, [5](#page-4-0) fitted.gensvm, [6](#page-5-0) fitted.gensvm.grid, [7](#page-6-0) gensvm, *[3](#page-2-0)[–7](#page-6-0)*, [8,](#page-7-0) *[15](#page-14-0)*, *[19](#page-18-0)*, *[21](#page-20-0)*, *[23](#page-22-0)*, *[25](#page-24-0)*, *[27–](#page-26-0)[29](#page-28-0)* gensvm-package, [2](#page-1-0) gensvm.accuracy, *[3](#page-2-0)*, [11](#page-10-0) gensvm.generate.cv.idx, [12](#page-11-0) gensvm.grid, *[3](#page-2-0)[–5](#page-4-0)*, *[10](#page-9-0)*, *[12](#page-11-0)*, [13,](#page-12-0) *[16–](#page-15-0)[19](#page-18-0)*, *[26](#page-25-0)*, *[28](#page-27-0)*, *[30](#page-29-0)* gensvm.load.full.grid, *[14](#page-13-0)*, *[16](#page-15-0)*, [16,](#page-15-0) *[18](#page-17-0)* gensvm.load.small.grid, *[14](#page-13-0)*, *[17](#page-16-0)*, [17,](#page-16-0) *[18](#page-17-0)* gensvm.load.tiny.grid, *[14](#page-13-0)*, *[16,](#page-15-0) [17](#page-16-0)*, [17](#page-16-0) gensvm.maxabs.scale, *[3](#page-2-0)*, [18](#page-17-0) gensvm.package *(*gensvm-package*)*, [2](#page-1-0) gensvm.rank.score, [19](#page-18-0) gensvm.refit, *[3](#page-2-0)*, *[14](#page-13-0)*, [20](#page-19-0) gensvm.train.test.split, *[3](#page-2-0)*, *[19](#page-18-0)*, [22](#page-21-0) model.matrix, *[8](#page-7-0)* plot, *[3](#page-2-0)*, *[10](#page-9-0)* plot.gensvm, *[5](#page-4-0)[–7](#page-6-0)*, [24,](#page-23-0) *[25–](#page-24-0)[29](#page-28-0)* plot.gensvm.grid, *[15](#page-14-0)*, *[25](#page-24-0)*, [25,](#page-24-0) *[30](#page-29-0)* predict, *[3](#page-2-0)*, *[10](#page-9-0)* predict.gensvm, *[5](#page-4-0)*, *[11](#page-10-0)*, *[25](#page-24-0)*, [26,](#page-25-0) *[29](#page-28-0)* predict.gensvm.grid, *[6,](#page-5-0) [7](#page-6-0)*, *[11](#page-10-0)*, *[15](#page-14-0)*, *[26–](#page-25-0)[28](#page-27-0)*, [28,](#page-27-0) *[30](#page-29-0)* print, *[10](#page-9-0)* print.gensvm, [29](#page-28-0) print.gensvm.grid, *[15](#page-14-0)*, [30](#page-29-0)